# Programming Languages and Translators

**COMS W4115** 

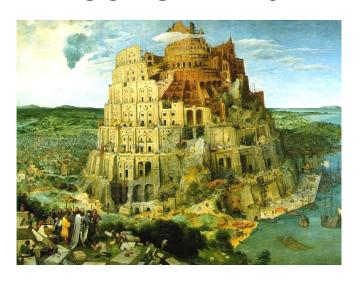

Pieter Bruegel, The Tower of Babel, 1563

Prof. Stephen A. Edwards
Fall 2005
Columbia University
Department of Computer Science

## Instructor

Prof. Stephen A. Edwards

sedwards@cs.columbia.edu

http://www1.cs.columbia.edu/~sedwards/

462 Computer Science Building

Office Hours: 1–2 PM Tuesday, 2–3 PM Thursday

## **Schedule**

Tuesdays and Thursdays, 11:00 AM to 12:15 PM

Room 702, Hamilton Hall

Lectures: September 6 to December 6

Midterm: November 10

Final: December 8 (in-class)

Final project report: December 20

Holidays: November 8 (Election day), November 24 (Thanksgiving)

# **Objectives**

Theory of language design

- Finer points of languages
- Different languages and paradigms

Practice of Compiler Construction

- Overall structure of a compiler
- Automated tools and their use
- Lexical analysis to assembly generation

# **Required Text**

Alfred V. Aho, Ravi Sethi, and Jeffrey D. Ullman.

Compilers: Principles, Techniques, and Tools.

Addison-Wesley, 1985.

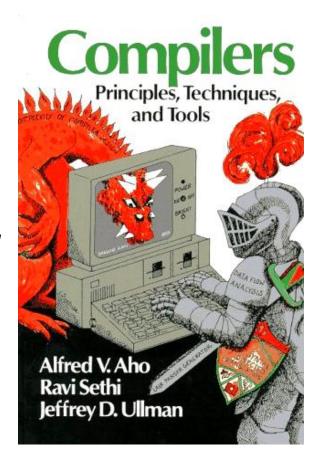

# **Assignments and Grading**

40% Programming Project

20% Midterm (near middle of term)

30% Final (at end of term)

10% Individual homework

Project is most important, but most students do well on it. Grades for tests often vary more.

# **Prerequisite: Java Fluency**

You and your group will write perhaps 5000 lines of Java; you will not have time to learn it.

We will be using a tool that generates fairly complicated Java and it will be necessary to understand the output.

# Prerequisite: COMS W3157 Advanced Programming

Teams will build a large software system

Makefiles, version control, test suites

Testing will be as important as development

# Prerequisite: COMS W3261 Computability and Models of Computation

You need to understand grammars

We will be working with regular and context-free languages

## **Class Website**

Off my home page,

http://www1.cs.columbia.edu/~sedwards/

Contains syllabus, lecture notes, and assignments.

Schedule will be continually updated during the semester.

## Collaboration

Collaborate with your team on the project.

Exception: CVN students do the project by themselves.

Do your homework by yourself.

Tests: Will be closed book with a one-page "cheat sheet" of your own devising.

Don't cheat on assignments: If you're dumb enough to cheat, I'm smart enough to catch you.

# The Project

# **The Project**

Design and implement your own little language.

#### Five deliverables:

- 1. A proposal describing and motivating your language
- 2. A language reference manual defining it formally
- 3. A compiler or interpreter for your language running on some sample programs
- 4. A final project report
- 5. A final project presentation

#### **Teams**

Immediately start forming four-person teams to work on this project.

Each team will develop its own langauge.

Suggested division of labor: Front-end, back-end, testing, documentation.

All members of the team should be familiar with the whole project.

Exception: CVN students do the project by themselves.

## **First Three Tasks**

- 1. Decide who you will work with You'll be stuck with them for the term; choose wisely.
- Elect a team leader
   Languages come out better from dictatorships, not democracies. Besides, you'll have someone to blame.
- 3. Select a weekly meeting time

  Harder than you might think. Might want to discuss
  with a TA you'd like to have so it is convenient for
  him/her as well.

# **Project Proposal**

Describe the language that you plan to implement.

Explain what problem your language can solve and how it should be used. Describe an interesting, representative program in your language.

Give some examples of its syntax and an explanation of what it does.

2-4 pages

# Language Reference Manual

A careful definition of the syntax and semantics of your language.

Follow the style of the C language reference manual (Appendix A of Kernighan and Ritchie, *The C Programming Langauge*; see the class website).

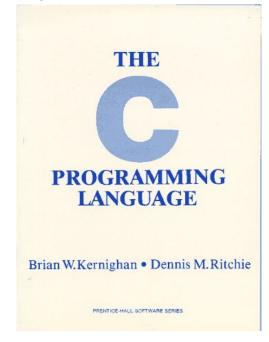

# **Final Report Sections**

- 1. Introduction: the proposal
- 2. Language Tutorial
- 3. Language Reference Manual
- 4. Project Plan
- 5. Architectural Design
- 6. Test Plan
- 7. Lessons Learned
- 8. Complete listing

# **Due Dates**

Proposal September 27 soon

Reference Manual October 20

Final Report December 20

# Design a language?

A small, domain-specific language.

Think of awk or php, not Java or C++.

#### Examples from earlier terms:

Quantum computing language

Geometric figure drawing language

Projectile motion simulation langauge

Matlab-like array manipulation language

Screenplay animation language

# Other language ideas

Simple animation language

Model train simulation language

Escher-like pattern generator

Music manipulation language (harmony)

Web surfing language

Mathematical function manipulator

Simple scripting language (à lá Tcl)

Petri net simulation language

# What's in a Language?

# Components of a language: Syntax

How characters combine to form words, sentences, paragraphs.

```
The quick brown fox jumps over the lazy dog.
is syntactically correct English, but isn't a Java program.
class Foo {
   public int j;
   public int foo(int k) { return j + k; }
}
Is syntactically correct Java, but isn't C.
```

# **Specifying Syntax**

Usually done with a context-free grammar.

Typical syntax for algebraic expressions:

```
expr 
ightharpoonup expr + expr
| expr - expr
| expr * expr
| expr/expr
| digit
| (expr)
```

# Components of a language: Semantics

What a well-formed program "means."

The semantics of C says this computes the nth Fibonacci

number.

```
int fib(int n)
{
  int a = 0, b = 1;
  int i;
  for (i = 1; i < n; i++)
    int c = a + b;
    a = b;
    b = c;
  }
  return b;
}</pre>
```

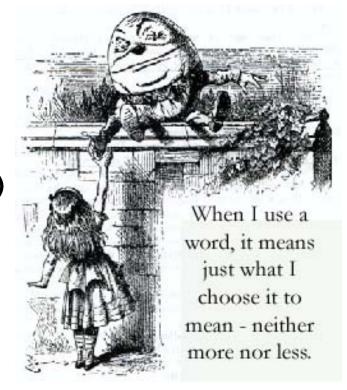

## **Semantics**

Something may be syntactically correct but semantically nonsensical.

The rock jumped through the hairy planet.

Or ambiguous

The chickens are ready for eating.

## **Semantics**

Nonsensical in Java: class Foo { int bar(int x) { return Foo; } } Ambiguous in Java: class Bar { public float foo() { return 0; } public int foo() { return 0; }

# **Specifying Semantics**

Doing it formally beyond the scope of this class, but basically two ways:

#### Operational semantics

Define a virtual machine and how executing the program evolves the state of the virtual machine

#### Denotational semantics

Shows how to build the function representing the behavior of the program (i.e., a transformation of inputs to outputs) from statements in the language.

Most language definitions use an informal operational semantics written in English.

# Great Moments in Programming Language Evolution

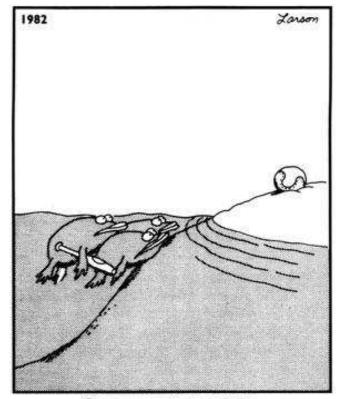

Great moments in evolution

# **Assembly**

```
Before: numbers
                   After: Symbols
55
                   gcd: pushl %ebp
89E5
                        movl %esp, %ebp
                        movl 8(%ebp), %eax
8B4508
                        movl 12(%ebp), %edx
8B550C
39D0
                        cmpl %edx, %eax
                         je .L9
740D
                    .L7: cmpl %edx, %eax
39D0
7E08
                         jle .L5
29D0
                         subl %edx, %eax
                    .L2: cmpl %edx, %eax
39D0
75F6
                         jne .L7
C9
                    .L9: leave
C3
                        ret
29C2
                    .L5: subl %eax, %edx
                         jmp .L2
EBF6
```

## **FORTRAN**

#### Before

```
gcd: pushl %ebp
    movl %esp, %ebp
    movl 8(%ebp), %eax
    movl 12 (%ebp), %edx
    cmpl %edx, %eax
    je .L9
.L7: cmpl %edx, %eax
    jle .L5
    subl %edx, %eax
.L2: cmpl %edx, %eax
    jne .L7
.L9: leave
    ret
.L5: subl %eax, %edx
         .L2
    jmp
```

#### After: Expressions, control-flow

#### COBOL

#### Added type declarations, record types, file manipulation

```
data division.
file section.
   describe the input file
fd employee-file-in
           label records standard
           block contains 5 records
           record contains 31 characters
           data record is employee-record-in.
01
   employee-record-in.
   02 employee-name-in pic x(20).
   02 employee-rate-in pic 9(3)v99.
   02 employee-hours-in pic 9(3)v99.
   02 line-feed-in
                           pic x(1).
```

# LISP, Scheme, Common LISP

#### Functional, high-level languages

```
(defun gnome-doc-insert ()
  "Add a documentation header to the current function.
Only C/C++ function types are properly supported currently."
  (interactive)
  (let (c-insert-here (point))
    (save-excursion
      (beginning-of-defun)
      (let (c-arglist
            c-funcname
             (c-point (point))
            c-comment-point
            c-isvoid
            c-doinsert)
        (search-backward "(")
        (forward-line -2)
        (while (or (looking-at "^$")
                    (looking-at "^ *}")
                    (looking-at "^ \\*")
                    (looking-at "^#"))
           (forward-line 1))
```

## **APL**

#### Powerful operators, interactive language

```
[0]
      Z+GAUSSRAND N:B;F;M;P;Q;R
[1] AReturns ω random numbers having a Gaussian normal distribution
[2] A (with mean 0 and variance 1) Uses the Box-Muller method.
[3]
      A See Numerical Recipes in C, pq. 289.
[4]
[5] Z+10
[6] M+-1+2★31 A largest integer
[7] L1:Q+N-PZ A how many more we need
[8] →(Q≤0)/L2
                        A quit if none
[9] Q+[1.3×Q÷2
                        A approx num points needed
[10] P+T1+(2+M-1)\times T1+?(Q,2)PM A random points in -1 to 1 square
[11] R++/P×P
                        A distance from origin squared
[12] B \leftarrow (R \neq 0) \land R \lt 1
[13] R+B/R ◊ P+B/P
                        A points within unit circle
[14] F \leftarrow (-2 \times (\oplus R) \div R) \star .5
[15] Z+Z, P\times F, [1.5] F
[16] →L1
[17] L2:Z+N+Z
[18] A ArchDate: 12/16/1997 16:20:23.170
```

Source: Jim Weigang, http://www.chilton.com/~jimw/gsrand.html

# Algol, Pascal, Clu, Modula, Ada

Imperative, block-structured language, formal syntax definition, structured programming

```
PROC insert = (INT e, REF TREE t) VOID:
   # NB inserts in t as a side effect #
   IF TREE(t) IS NIL THEN t := HEAP NODE := (e, TREE(NIL), TREE(NIL))
   ELIF e < e OF t THEN insert(e, 1 OF t)</pre>
   ELIF e > e OF t THEN insert(e, r OF t)
   FI;
 PROC trav = (INT switch, TREE t, SCANNER continue, alternative) VOID:
   # traverse the root node and right sub-tree of t only. #
   IF t IS NIL THEN continue(switch, alternative)
   ELIF e OF t <= switch THEN
         print(e OF t);
         traverse( switch, r OF t, continue, alternative)
   ELSE # e OF t > switch #
         PROC defer = (INT sw, SCANNER alt) VOID:
               trav(sw, t, continue, alt);
         alternative(e OF t, defer)
   FI;
```

Algol-68, source http://www.csse.monash.edu.au/~lloyd/tildeProgLang/Algol68/treemerge.a68

# SNOBOL, Icon

#### String-processing languages

```
LETTER = 'ABCDEFGHIJKLMNOPQRSTUVWXYZ$#@'
  SP.CH = "+-,=.*()'/\&"
  SCOTA = SP.CH
  SCOTA '&'=
  0 = "'"
  QLIT = Q FENCE BREAK(Q) Q
  ELEM = QLIT | 'L' Q | ANY(SCOTA) | BREAK(SCOTA) | REM
  F3 = ARBNO (ELEM FENCE)
  B = (SPAN('') | RPOS(0)) FENCE
  F1 = BREAK('') \mid REM
  F2 = F1
  CAOP = ('LCL' | 'SET') ANY('ABC') |
+ 'AIF' | 'AGO' | 'ACTR' | 'ANOP'
  ATTR = ANY('TLSIKN')
  ELEMC = '(' \text{ FENCE } *\text{F3C } ')' \mid \text{ATTR } Q \mid \text{ELEM}
  F3C = ARBNO (ELEMC FENCE)
  ASM360 = F1 . NAME B
+ ( CAOP . OPERATION B F3C . OPERAND
+ F2 . OPERATION B F3 . OPERAND)
+ B REM . COMMENT
```

SNOBOL: Parse IBM 360 assembly. From Gimpel's book, http://www.snobol4.org/

## **BASIC**

#### Programming for the masses

```
10 PRINT "GUESS A NUMBER BETWEEN ONE AND TEN"
20 INPUT A$
30 IF A$ = "5" THEN PRINT "GOOD JOB, YOU GUESSED IT"
40 IF A$ = "5" GOTO 100
50 PRINT "YOU ARE WRONG. TRY AGAIN"
60 GOTO 10
100 END
```

# Simula, Smalltalk, C++, Java, C#

#### The object-oriented philosophy

```
class Shape(x, y); integer x; integer y;
virtual: procedure draw;
begin
   comment -- get the x & y coordinates --;
   integer procedure getX;
      qetX := x;
   integer procedure getY;
      getY := y;
   comment -- set the x & y coordinates --;
   integer procedure setX(newx); integer newx;
      x := newx;
   integer procedure setY(newy); integer newy;
      y := newy;
end Shape;
```

# C

#### Efficiency for systems programming

```
int gcd(int a, int b)
{
  while (a != b) {
    if (a > b) a -= b;
    else b -= a;
  }
  return a;
}
```

# ML, Miranda, Haskell

#### Purer functional language

```
structure RevStack = struct
 type 'a stack = 'a list
 exception Empty
 val empty = []
  fun isEmpty (s:'a stack):bool =
    (case s
       of [] => true
        | => false)
  fun top (s:'a stack): =
    (case s
       of [] => raise Empty
        | x::xs => x)
  fun pop (s:'a stack):'a stack =
    (case s
        of [] => raise Empty
         | x::xs => xs)
  fun push (s:'a stack,x: 'a):'a stack = x::s
  fun rev (s:'a stack):'a stack = rev (s)
end
```

# sh, awk, perl, tcl, python

Scripting languages:glue for binding the universe together

```
class() {
  classname='echo "$1" | sed -n '1 s/ *:.*$//p''
  parent='echo "$1" | sed -n '1 s/^.*: *//p''
  hppbody='echo "$1" | sed -n '2,$p''

  forwarddefs="$forwarddefs
  class $classname;"

  if (echo $hppbody | grep -q "$classname()"); then
    defaultconstructor=
  else
    defaultconstructor="$classname() {}"
  fi
}
```

# VisiCalc, Lotus 1-2-3, Excel

#### The spreadsheet style of programming

|   | Α             | В         |
|---|---------------|-----------|
| 1 | Hours         | 23        |
| 2 | Wage per hour | \$ 5.36   |
| 3 |               |           |
| 4 | Total Pay     | = B1 * B2 |

# SQL

#### Database queries

```
CREATE TABLE shirt (
   id SMALLINT UNSIGNED NOT NULL AUTO_INCREMENT,
   style ENUM('t-shirt', 'polo', 'dress') NOT NULL,
   color ENUM('red', 'blue', 'white', 'black') NOT NOT NOT NOT NULL
        REFERENCES person(id),
   PRIMARY KEY (id)
);

INSERT INTO shirt VALUES
(NULL, 'polo', 'blue', LAST_INSERT_ID()),
(NULL, 'dress', 'white', LAST_INSERT_ID()),
(NULL, 't-shirt', 'blue', LAST_INSERT_ID());
```

# **Prolog**

#### Logic Language

```
edge(a, b). edge(b, c).
edge(c, d). edge(d, e).
edge(b, e). edge(d, f).
path(X, X).
path(X, Y) :-
edge(X, Z), path(Z, Y).
```